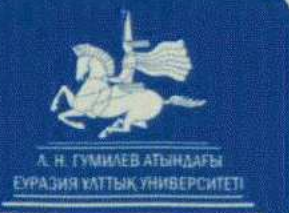

 $2013$  $40578c$ 

## Евразийский национальный университет имени Л.Н. Гумилева

## **АКТУАЛЬНЫЕ ВОПРОСЫ** ИНОСТРАННОЙ ФИЛОЛОГИИ И ЛИНГВОДИДАКТИКИ В КАЗАХСТАНЕ

Сборник материалов научно-методического семинара 16 апреля 2013 года

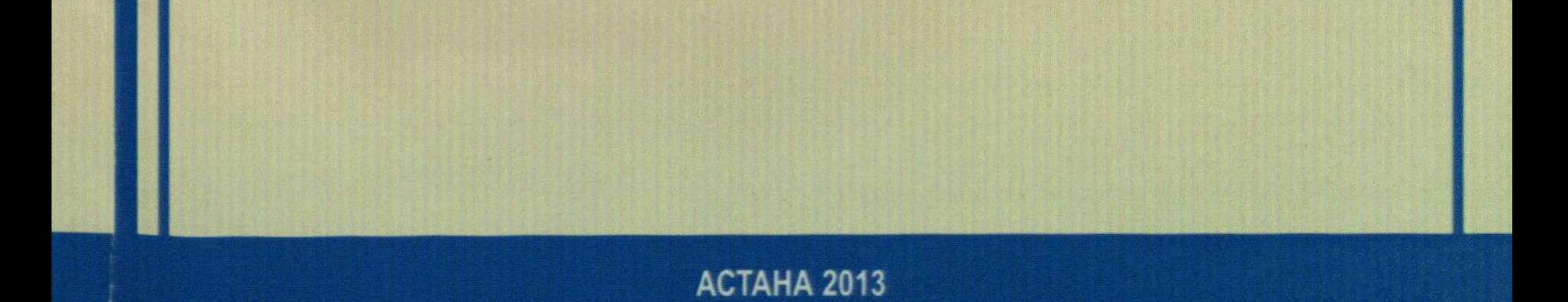

## СОДЕРЖАНИЕ

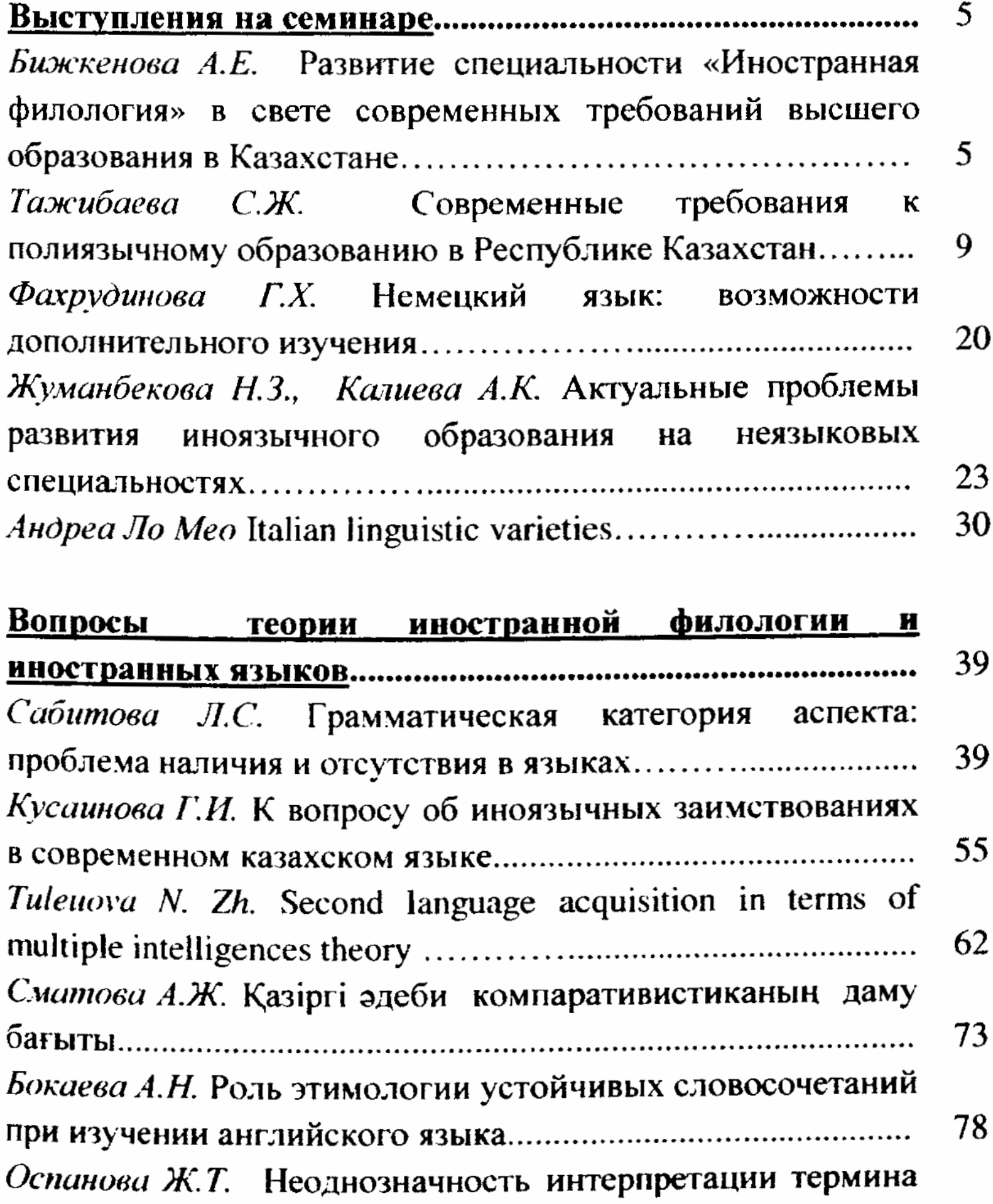

## 

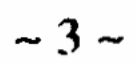

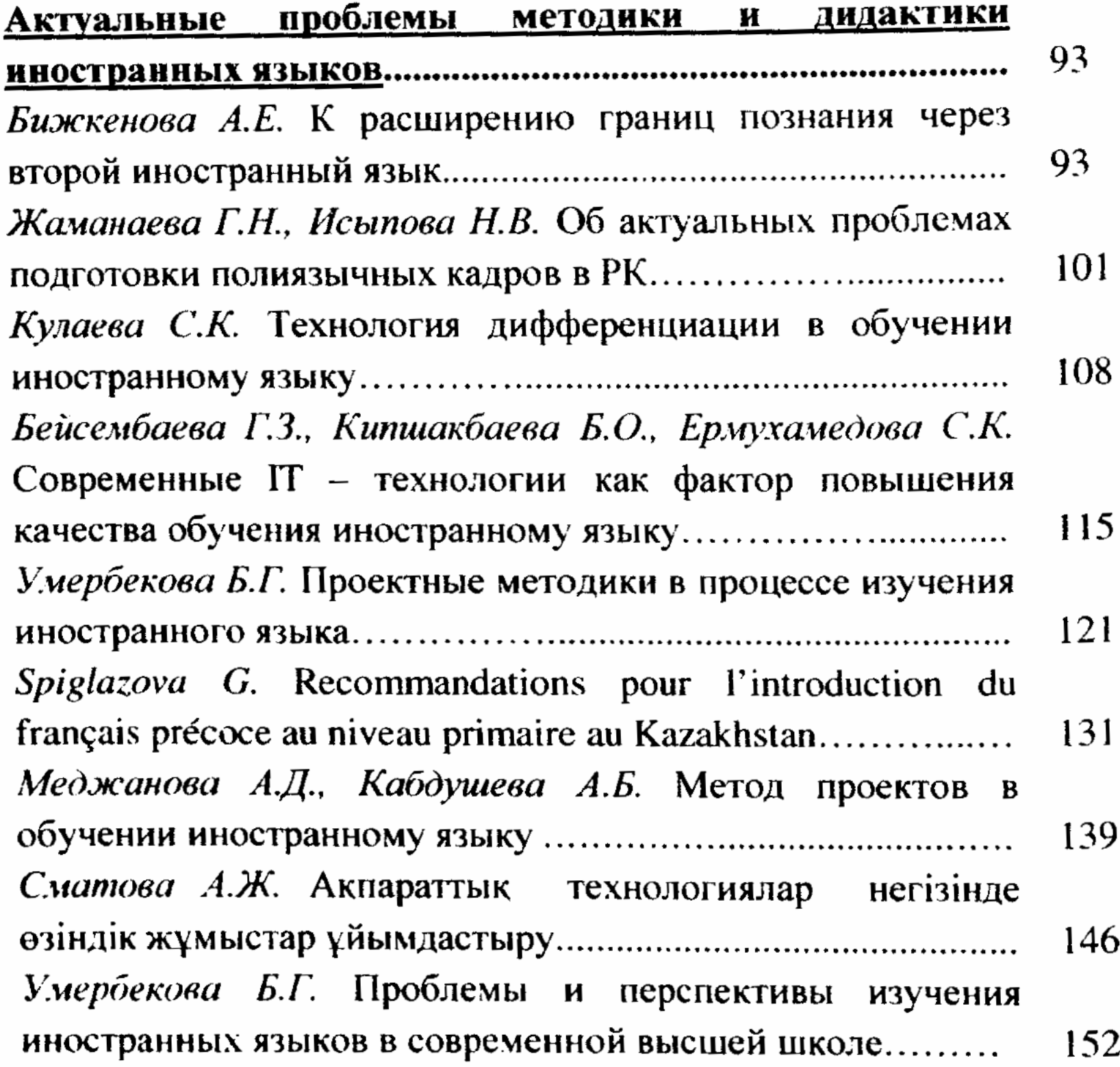

 $\hat{f}(\hat{f})$  , and the contract of the contract of the contract  $\hat{f}(\hat{f})$ 

 $\sim$   $\sim$